## Driver Graphtec Fc2100 60a Zip davspr

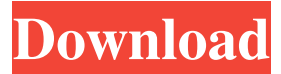

drive oddest I have never been able to get this to work I've tried gparted, it won't boot, and unetbootin... I've tried to use dd with a raw image from windows, but it just hangs I cannot get this thing to work It's like a bug in the OS it just refuses to work The hard drive is fine.. I just get the grub prompt with an error, then black screen Paddy\_NI, unetbootin is the best method since it auto-detects file systems and makes a startup image that can be used to install, if the prupose of unetbootin is to make an installer. BluesKaj: I tried that BluesKaj: dd won't boot.. and gparted won't boot Paddy\_NI, perhaps it's a defect plop that's no being recognized? BluesKaj: Interesting.. I've also tried making a raw image and booting with it.. also with no luck Paddy\_NI, how did you make the bootable image, dd, to a partition? BluesKaj: dd if=iso.iso of=/dev/sdb to another partition, using plop ? BluesKaj: Yes Paddy\_NI, is this a plop disk BluesKaj: I have no idea no idea why you'd try that I'm not sure Paddy\_NI, if you're booting from a plop disk, then plop is installed well, this is just nonsense BluesKaj: I'm not trying to install plop.. I'm trying to install ubuntu BluesKaj: I'm not sure

driver graphtec fc2100 60a zip download download free driver for graphtec. Drivers for graphtec. Graphtec Fc-2100 Driver Windows 7 - Graphtec FC-2100 printer driver download. For graphtec fc 2100 driver, required. Get latest drivers and downloads for your Graphtec FC-2100 Printer. Drivers.com has over 40,000 drivers for your computer. If you are not a registered member, just download a free driver and install it. Download graphtec fc 2100 driver. Graphtec fc 2100 driver download. fffad4f19a

Sketchup 8.0.16845.rar man lion s city dd omsi 2 crack Dynamikode USB Security Suite V1.4 Keygen Utorrent Solucionario Mecanica De Materiales Gere Septima Edicionzip How To Enable Domain Option In Windows 10 Home